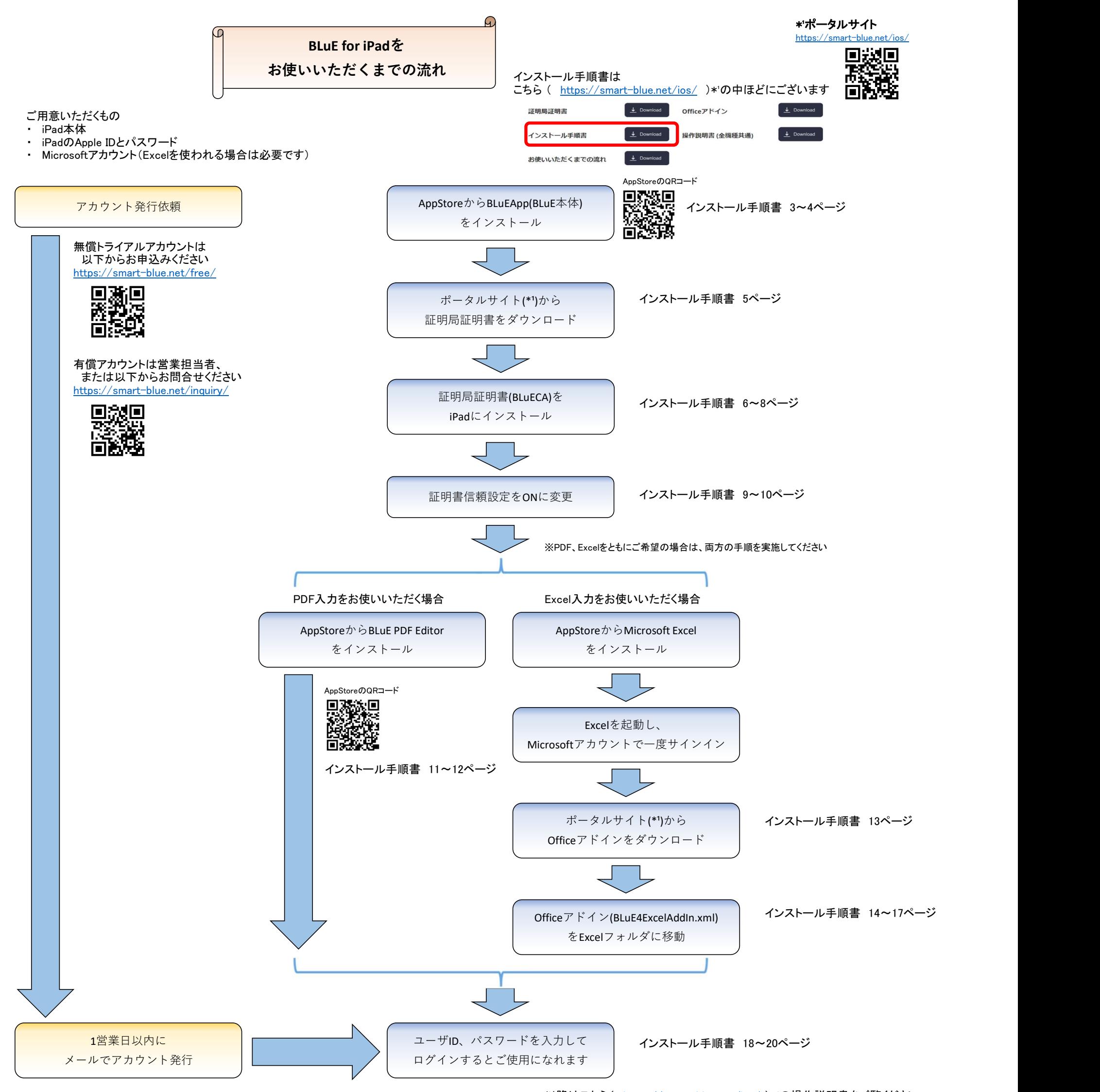

以降はこちら(https://smart-blue.net/ios/)\*'の操作説明書をご覧ください

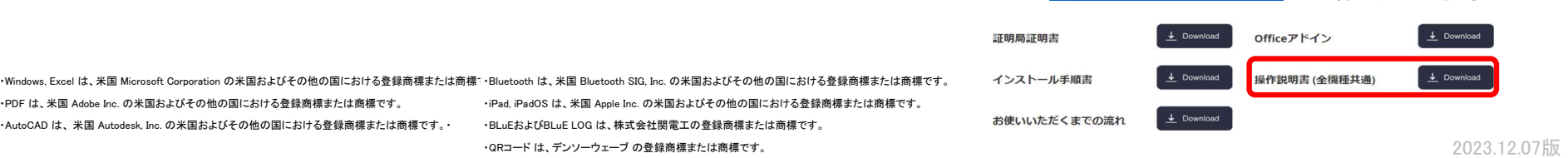